**Printed Pages – 4** (2)

# **I**-335

**B.Com. (Part-III) Examination, 2020** COMPUTER APPLICATION

> **Paper - I (Programming in Visual Basic)**

*Time Allowed : Three Hours*

*Maximum Marks : 50*

*Minimum Pass Marks : 17*

**Note :** Attempt all five questions. One question from

each unit is compulsory. All questions carry equal

marks.

## **UNIT-I**

**Q. 1.** What is Visual Basic ? Explain the important

features of visual basic. **10**

### **OR**

- (a) Why visual basic called event driven programming language ? Explain.
- **I**-335 P.T.O. **I**-335

(b) What are the various environment options in

visual basic ? Explain.

### **UNIT-II**

**Q. 2.** (a) What is controls ? Explain the types of

controls in visual basic. **5**

(b) What is Array ? Explain the types of Arrays. **5**

# **OR**

- (a) What is Active-X control ? Explain any five suitable objects.
- (b) Explain the comparison and logical operators.

### **UNIT-III**

- **Q. 3.** (a) What is procedure ? Explain the types of procedure in visual basic. **5**
	- (b) Explain the call by value and call by

reference in visual basic. **5**

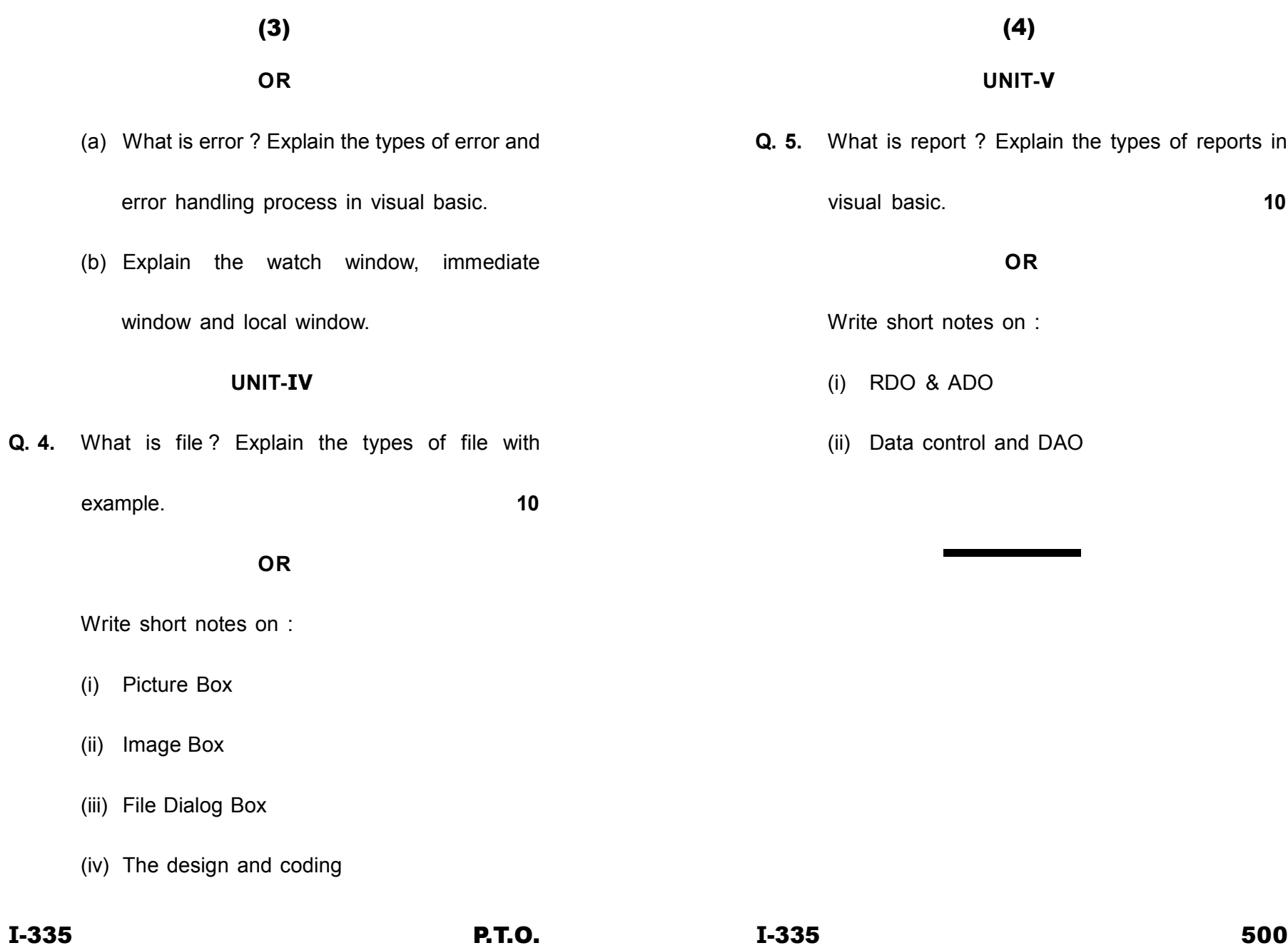